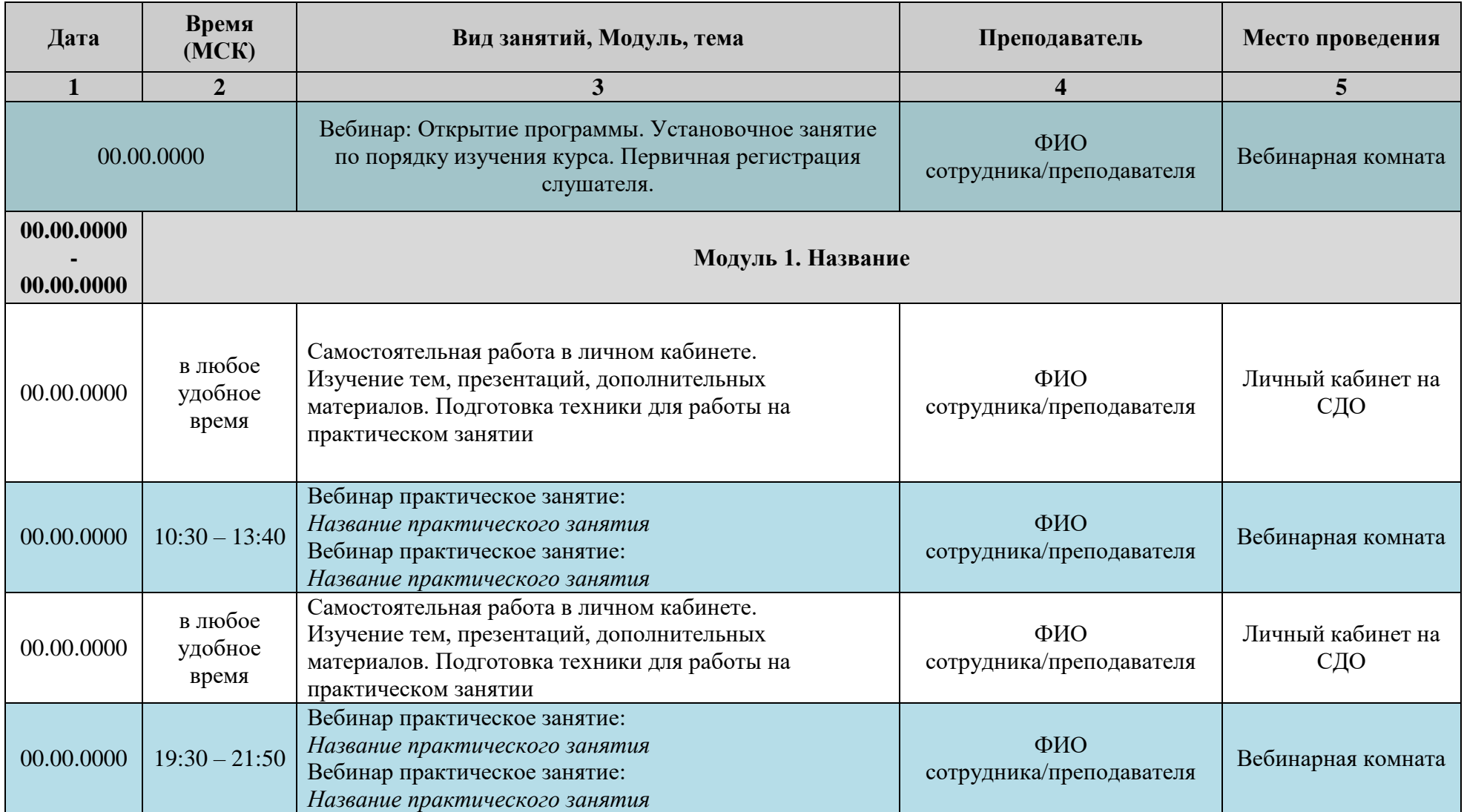

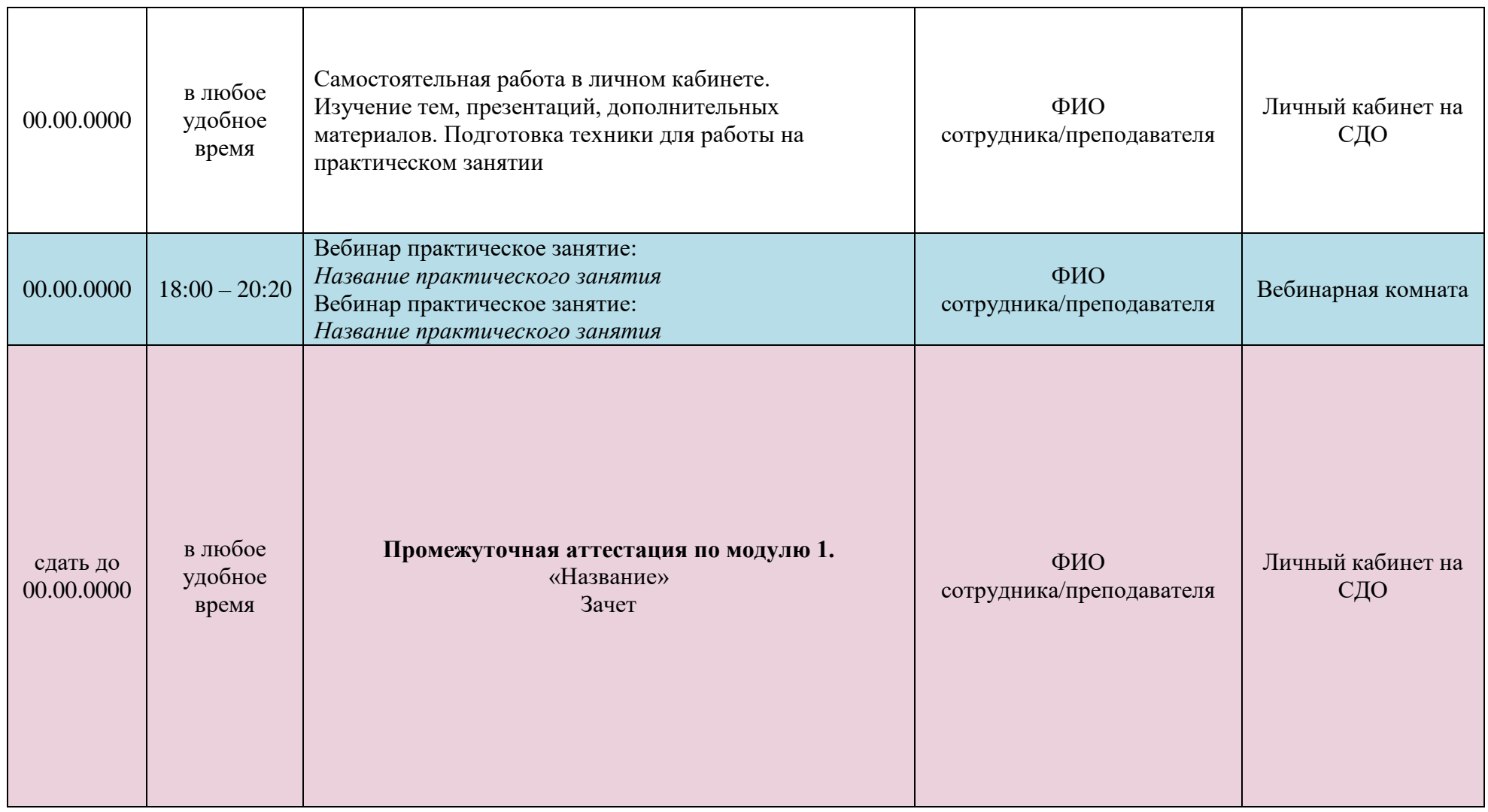

\*время и даты вебинаров могут корректироваться в процессе обучения